Иброхимов И.Р., Мирбобоев Р.М., Мирзоева Е.Ш.

## **ИДОРАИ**<br>МОЛИЯИ ДАВЛАТИ

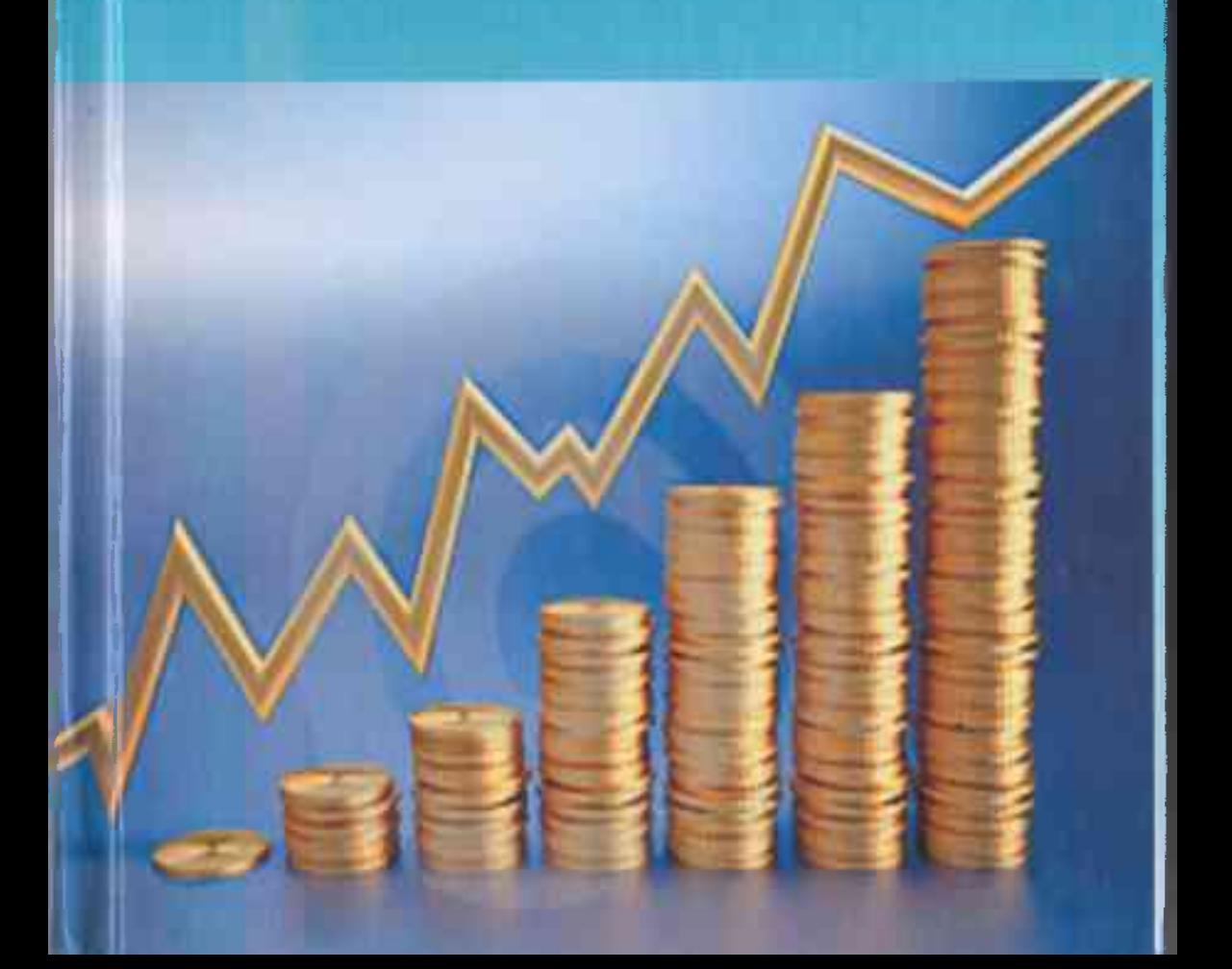

## ББК 65, 261,5+65,5 +65,9 (2точик) 261.3 **IA.** 19

Иброхимов И.Р., Мирбобоев Р.М., Насриддинов Ф.Б., Чураев Х.Ғ., Маъдиев С., Оймахмалов Г., Галоев Ф.И., Еуломносиров Н.А., Мирзоева Е.Ш., Мавлонова М.Т., Чураева Х.Х., Хакимова М.С. Илоран молнян давлатії: китоби дарси. – Лушанбе, 2013. - 288 с.

Мукарризон: д.и.и., профессор Низомов С. н.и.и., дотсент Солиев Н.Н.

Мухаррир: Иномова Ф.А.

Китоби дарсии «Идораи молияи давлатй» аз омузонидани усулхо ва принсипхои асосии идоракунии молияи давлати дар Чумхурии Точикистон иборат мебошад. Дар он мавзухо вобаста ба самтхои зерин: молияи давлати, сиёсати бучети-андози, андоз ва андозбанди, низоми бучети ва гурухбандии он, чараёни бучети ва даврахои он, танзими молиян давлати, идоракунии карзи давлати, сугуртан ичтимоин давлати, назорати молияи давлати ва аудит пешниход гардидаанд.

Китоби дарсии мазкур барои ичрои корхои мустакилона бо назардошти дастурхои методие, ки мувофики барномаи таълими тартиб дода шудаанд, пешниход мегардад. Барои мустахкам карлани донишхо вобаста ба хар як мавзуь саволхои худназорати, супоришхо, тестхо ва масъалахо тартиб дода шудаанд, ки метавонанд барои донишчуёни ихтисосхои иктисоди хамчун воситаи методи истифода шаванд.

Бо Қарори Мушовараи Вазорати маориф ва илми Чумхурии Точикистон тахти №15/26 аз 24.07.2014 хамчун китоби дарси барои тахассусхой иктисоди тавсия шудааст.

ISBN 978-99975-830-4-8

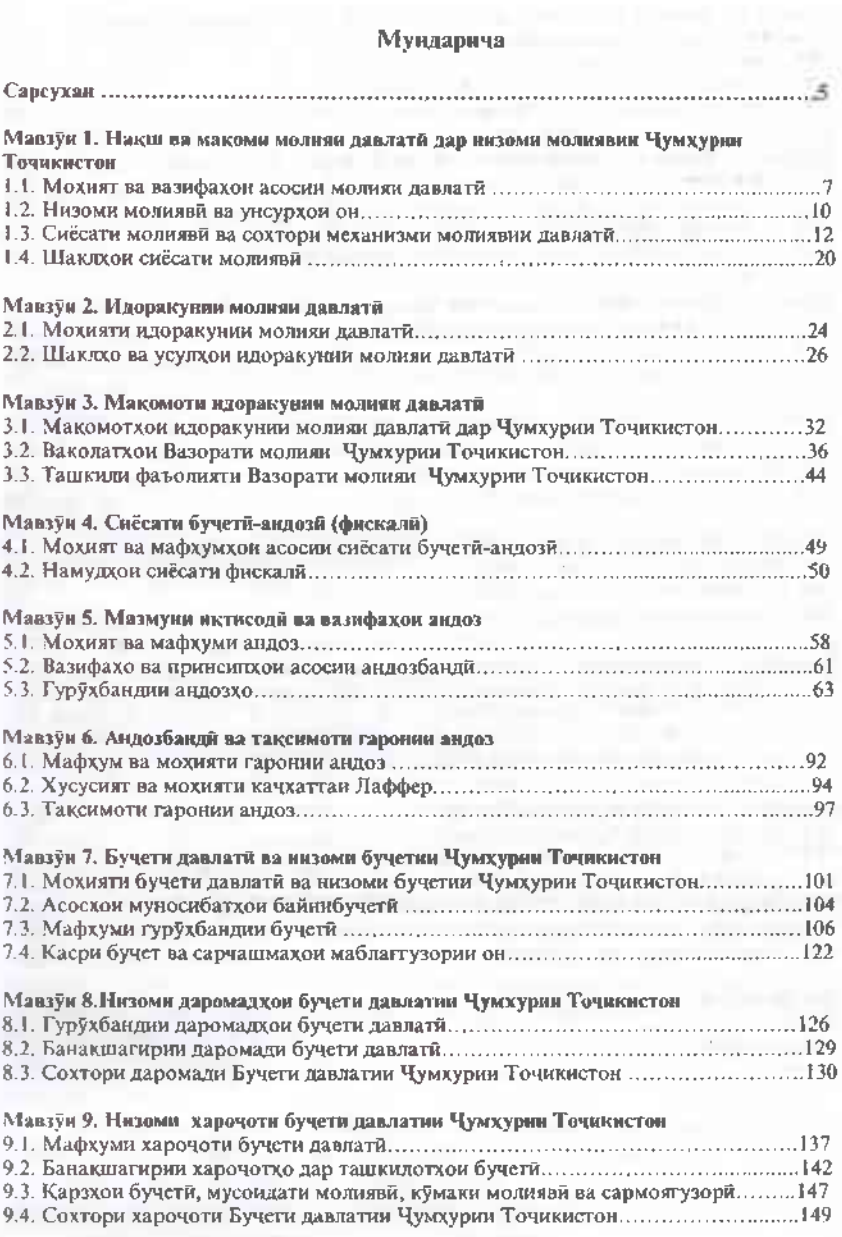

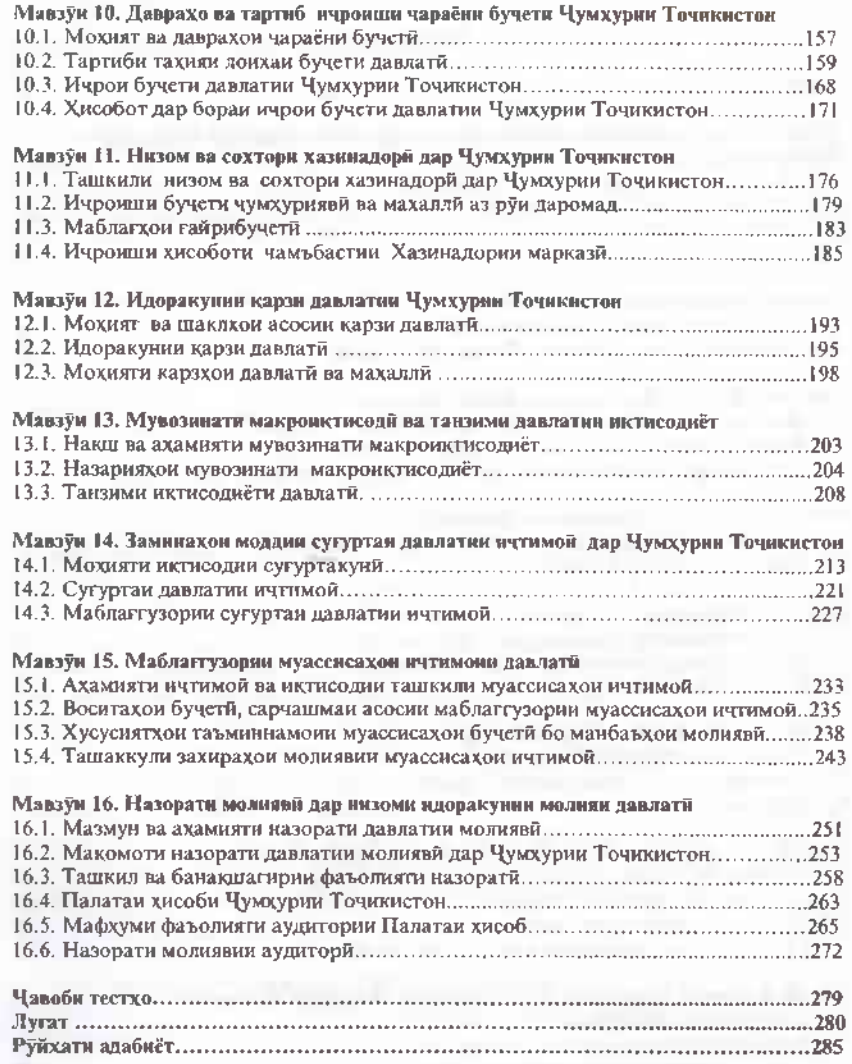

 $2 - 10 - 10$ 

- 5

## Сарсухан

Нишондихандаи мухими иктисоди бозоргони ин некуахволии халк, субъектхои хочагидорй ва ахоли аст, ки ба устувории низоми молияви ва муомилоти пули асос меёбад.

Натичахои молиявй натичаи нихони фаъолияти одамони зиёл мебошад. Норасоии захирахои молияви дар сатхи давлат ва корхонахо аз он шаходат медихад, ки дар давлат бухрони иктисоди ба вучуд омадааст. Барон гузаштан аз чунин бухрон чорахои солимгардонии вазъи молиявии давлати зарур мебошанд. Аз ин лихоз, молия фишанги асосии танзимкунии давлатии иктисодиёт шинохта шудааст ва бо максадхои баромадан аз холати бухронй ва пешниход намудани хизматрасонии ичтимой ба ахоли равона карда шудааст.

Хамин тарик, идоракунй ва фаъолияти хочагидори дар иктисодиёти бозоой масъулияти хизматчиёни давлатиро афзун намуда, дар доираи молия ва хусусан бахогузори ташкил ва истифолабарии самараноки молняи давлатиро талаб менамояд. Донистани фанни идораи молияи давлати кафолати кори бомуваффакият дар хамаи сохахо буда, барои баланд бардоштани самаранокии системаи молияи давлати ва ичрои вазифахои дар Стратегияи миллии рушд барои давраи то соли 2015. Стратегияи ислохоти системаи идоракунии давлати барои солхои 2006-2015 ва Стратегияи паст кардани сатхи камбизоати барои солхои 2007-2009 муайянгардида, инчунин суръат бахшидан ба рушди ичтимоию иктисодии кишвар, ичрои Стратегияи идораи молияи давлати дар Чумхурии Точикистон барои солхои 2009-2018 мусоидат мекунал.

Вазифахои марбут ба тахлили хуччатхои зарурй ва назорати татбики Стратегияи Идораи молияи давлати дар Чумхурии Точикистон барои солхои 2009-2018 ба зиммаи Шурои хамохангсозии масъалахои идоран молиян давлатй гузоцита шудааст.

Хукумати Чумхурии Точикистон барномаи комплексии ислохотро амали менамояд. Дар доираи Барномаи ислохот ба масъалахои идораи молияи давлати диккати махсус дода мешавад. Максади Стратегияи идораи молияи давлати тахия намудани барномаи нисбатан муфассали ислохоти идоран молиян давлати мебошад. Стратегиян идоран молиян давлатии бисёрсола ислохоти сохаи идораи молияи давлатиро дар бар мегирад. Стратегияи қабулшудан идоран молиян давлати имкон медихад, ки:

- бо дарназардошти пайгирона ва афзалиятнок будани ислохот тамоми саъюу кушиш ба татбики он равона карда шавад;

- ислохоти гуногун дар сохаи идораи молияи давлати ба танзим оварда шуда, ба хамдигар мувофик карда шаванд;

- самаранокии ислохот таъмин карда шавад;

- хамохангии донорхо бехтар ва кумаки онхо ба афзалиятхои асоси равона карда шавад.

Максад аз таълифи китоби дарсии мазкур мусоидат ба такмили раванди таълим дар рафти талриси фанки илоракунии молияи лавлати .<br>буда, он ба тахлили назарияви ва амалии равандхои маблагтузори ва карздихи ва хамчунин чамъбасти хуччатхок конунгузори ва меъёрихукуки, тачрибаи навгонихои бозоргони дар сохаи чамъиятии иктисодиёт ва чараёни бучети асос ёфта. бахри аз худ намулани механизмхои ташаккулдихй, банакшагири, хавасмандкунони ва идоракунии молияи давлатй ва махаллй равона карда шудааст.

Китоб 16 мавзуъро дар бар гирифта, доир ба хар як мавзуи баррасициаванда вазифахо, супоришхо, саволхои худназорати ва тестхо тартиб дода шудаанд. Донишчуён барои санчидани дониши худ метавонанд дар дойрай мавзухой додашуда масъалахо хал намоянд. Инчунин дар китоби мазкур луғат тахия шудааст, ки дар он истилохоти марбута шарх дода шудаанд. Яке аз хусусиятхои китоби дарсии «Идораи молияи давлати» аз он иборат аст, ки он шаклхои гуногуни корхои мустакилонаро дар бар гирифтааст. Аз чумла: тартиб долани лугат, тахлили маълумотхои омори, иштирок дар лоихаи гурухи, тартиб додани слайд - презентатсияхо ва ғ.

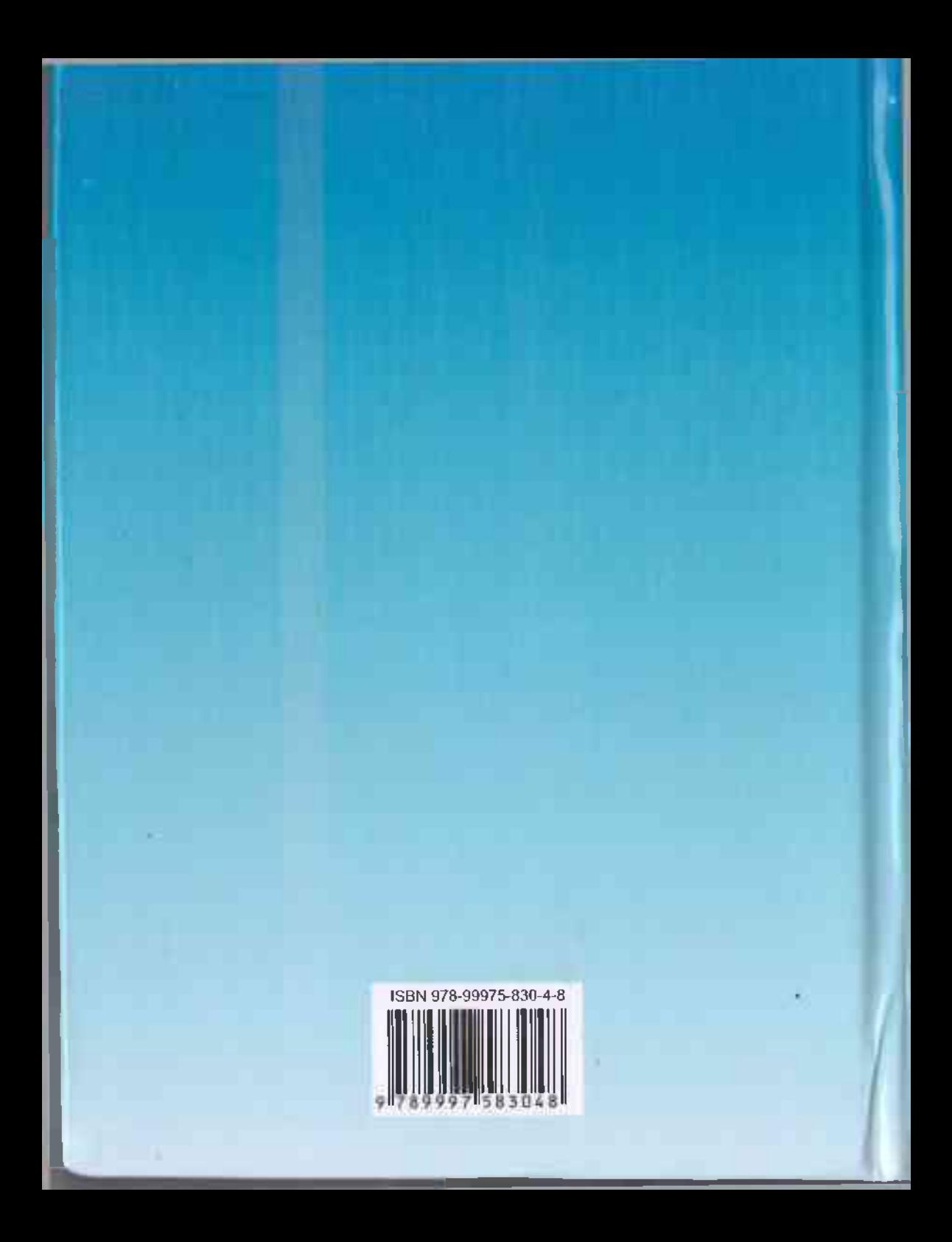